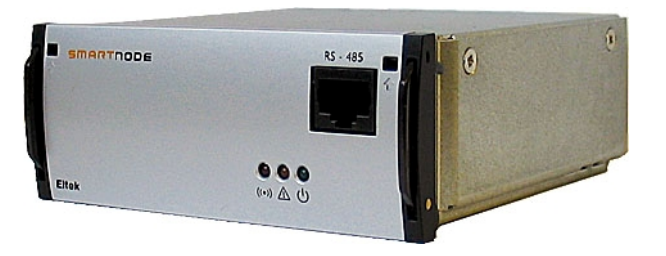

# Smartnode

**ELTEK VALERE** 

**CAN node for modem call-back SMS and protocol conversion**

**Intelligent protocol converter module**

Not everyone speaks the same language; this is also true for networks. Smartnode with customized software can create protocols to suit any customer network.

#### **Applications**

#### **Modem Call-back/SMS**

With an analog modem or GSM modem the DC power system status and alarms can be communicated instantly to a traditional analog modem pool based monitoring system or to a mobile phone with an SMS message.

#### **Custom monitoring networks**

Not everyone speaks the same language; this is also true for networks. Smartnode with customized software can create protocols to suit any customer network.

### **Product Description**

Smartnode is a control unit (CAN node) that can be used with Smartpack -based DC power solutions.

The unit allows communication with external equipment with proprietary protocols. SW for protocol conversion is developed on project basis.

Standard SW is developed with modem call-back and SMS (only with GSM modems) functionality when modem connected to RS-232 port.

### **Key Features**

- **ü** RS-232 (9-pin D-SUB) interface in rear.
- **ü** RS-485 (RJ-45) interface at front.
- **ü** Plug-and-play with Smartpack.
- **ü** No local powering. Module is powered through CAN-bus from Smartpack and/or CAN power.
- **ü** Modem Call-back/SMS functionality
- **ü** Monitoring and communication with 3rd party equipment with proprietary protocols.
- **ü** Configuration and setup through PowerSuite PC SW.

# **Smartnode**

## **Additional Technical Specifications**

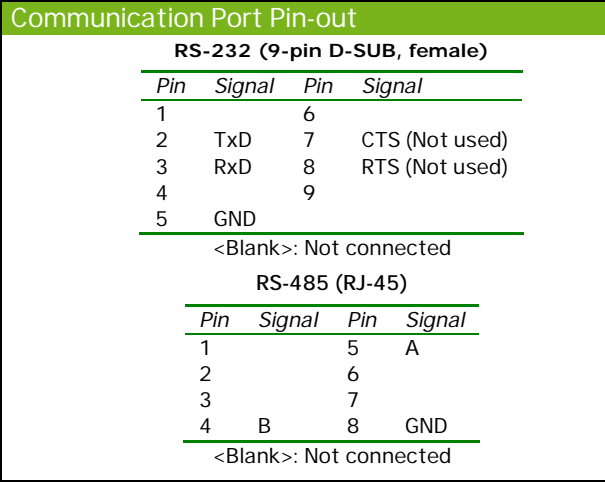

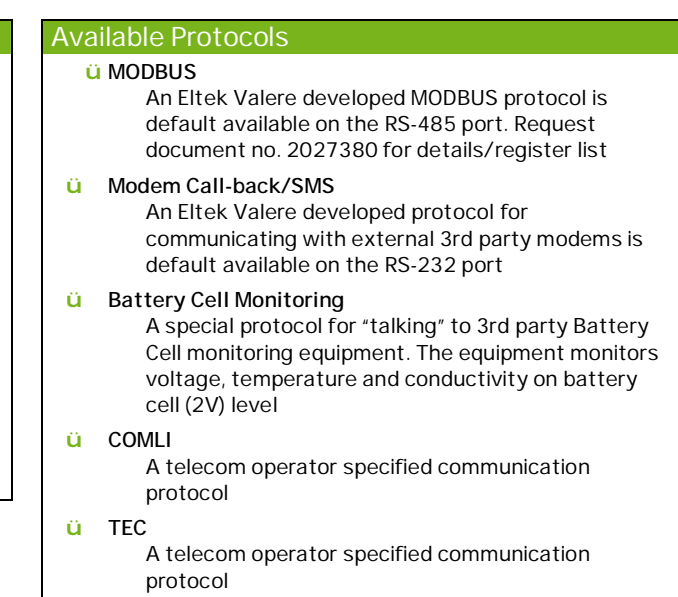

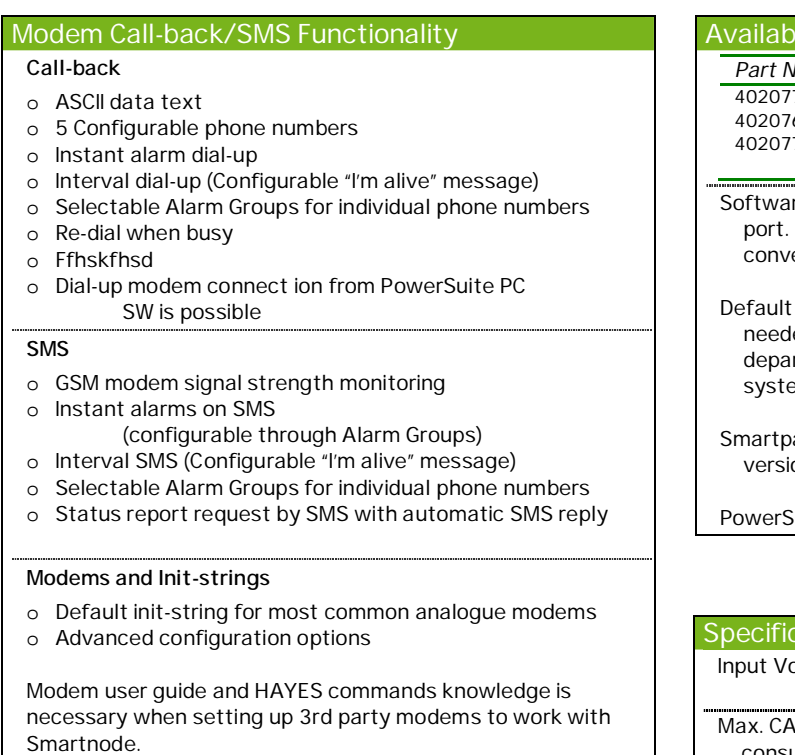

Default: AT&FE0V1Q0S0=1 Example (Siemens MC35i GSM modem): AT+cmgf=1E0V1Q0S0=1

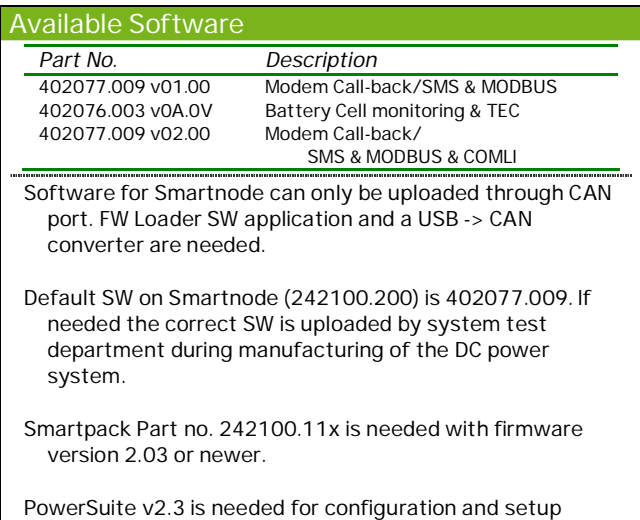

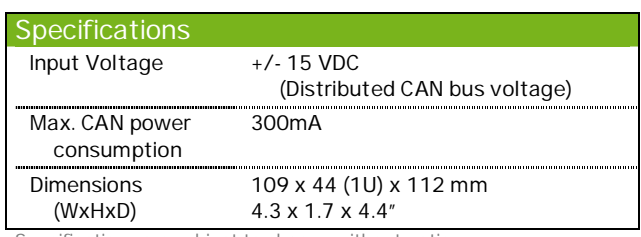

Specifications are subject to change without notice

242100.200.DS3 v3

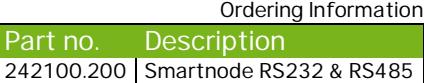

ww.eltekvalere.com Headquarters:

**Eltek Valere** 

1303 E. Arapaho Rd, Richardson, TX. 75081, USA Phone: +1 (469) 330-9100 Fax: +1 (469) 330-9101

**Eltek Valere** Gråterudv. 8, PB 2340 Strømsø, 3003 Drammen, Norway Phone: +47 32 20 32 00 Fax: +47 32 20 32 10 PDF created with pdfFactory Pro trial version [www.pdffactory.com](http://www.pdffactory.com)

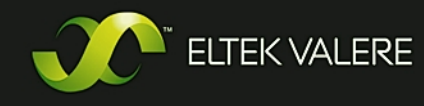